## **Инструкция по получению информации в режиме онлайн**

## **Официальный сайт Федеральной налоговой службы Российской Федерации**

- $\leftarrow$   $\rightarrow$  C  $\approx$  nalog.ru/m89/  $A + A$ ● ⊙ 89 Ямало-Ненецкий автономный округ V 00 & 8-800-222-2222 ENG ID F VK V  $\omega$  . **ФЕДЕРАЛЬНАЯ**<br>НАЛОГОВАЯ СЛУЖБА О ФНС России Деятельность Сервисы и госуслуги Документы Контакты Индивидуальные<br>предприниматели Юридические<br>лица Физические А личный каби <mark>А</mark> Личный кабинет <u>А</u> личный кабь О Как стать плательщиком налога для **DRA** Kakon **Водим** Как получить доступ в личный кабинет? Где скачать программу для заполнения **ПО** Коронавирус: меры поддержки бизнеса  $\mathbb{Q}^7$  Все вопросы и ответы.. **Новости** > Сервисы > Справочная информация Уплата налогов и пошлин √ Прозрачный бизнес Выбор подходящего ров Единый реестр субъек:<br>Внов МСП **MON** Сведения об ИНН **Mn** Государственная<br>• регистрация ЮЛ и ИП на Онлайн запись на прием в
- 1. Перейти на официальный сайт по ссылке <https://www.nalog.ru/rn89/>

2. Для получения информации о банковских счетах необходимо авторизоваться в Личном кабинете и перейти в «Профиль»

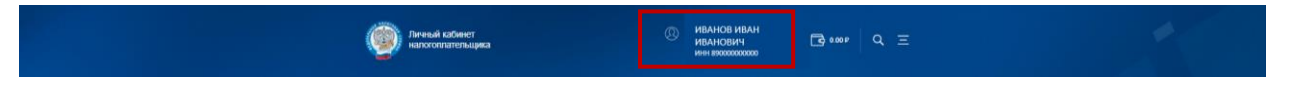

3. Открыть вкладку «Сведения о банковских счетах», просмотреть сведения онлайн или выгрузить данные в формате .xlsx

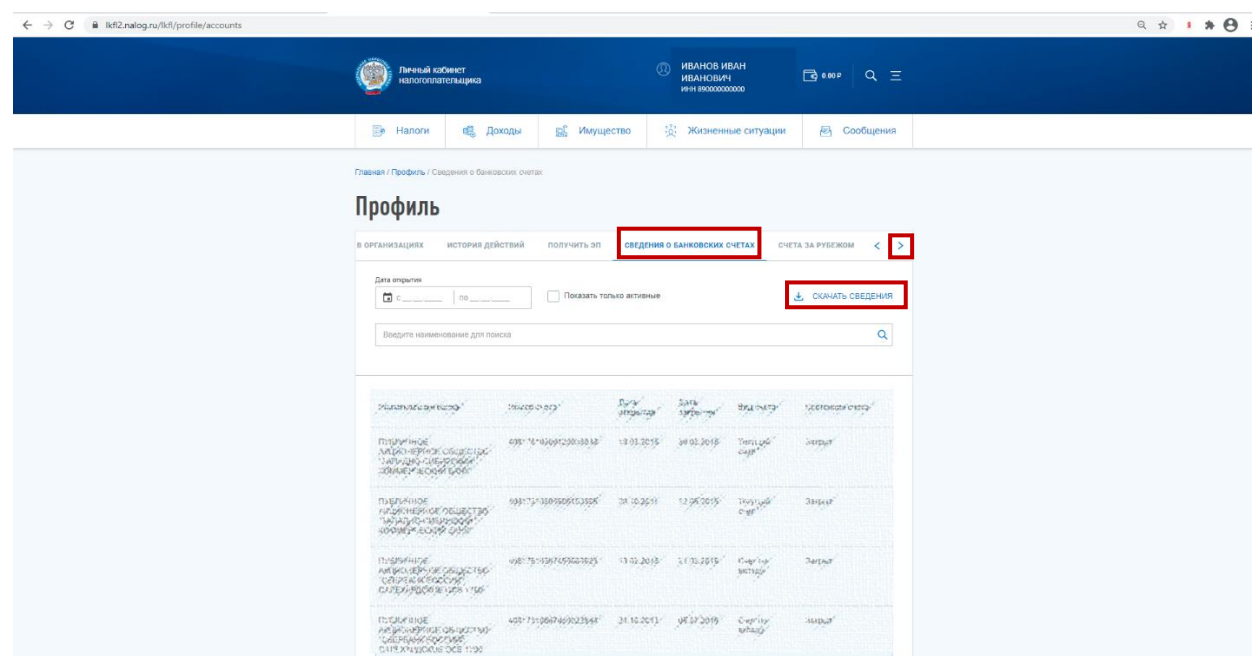

Информацией об открытых физическими лицами счетах в банках до 1 июля 2014 года (если такие счета не закрывались либо по ним не было изменений) налоговые органы не располагают

4. Для получения справки о доходах и суммах налога физического лица по форме 2-НДФЛ необходимо перейти в раздел «Доходы»

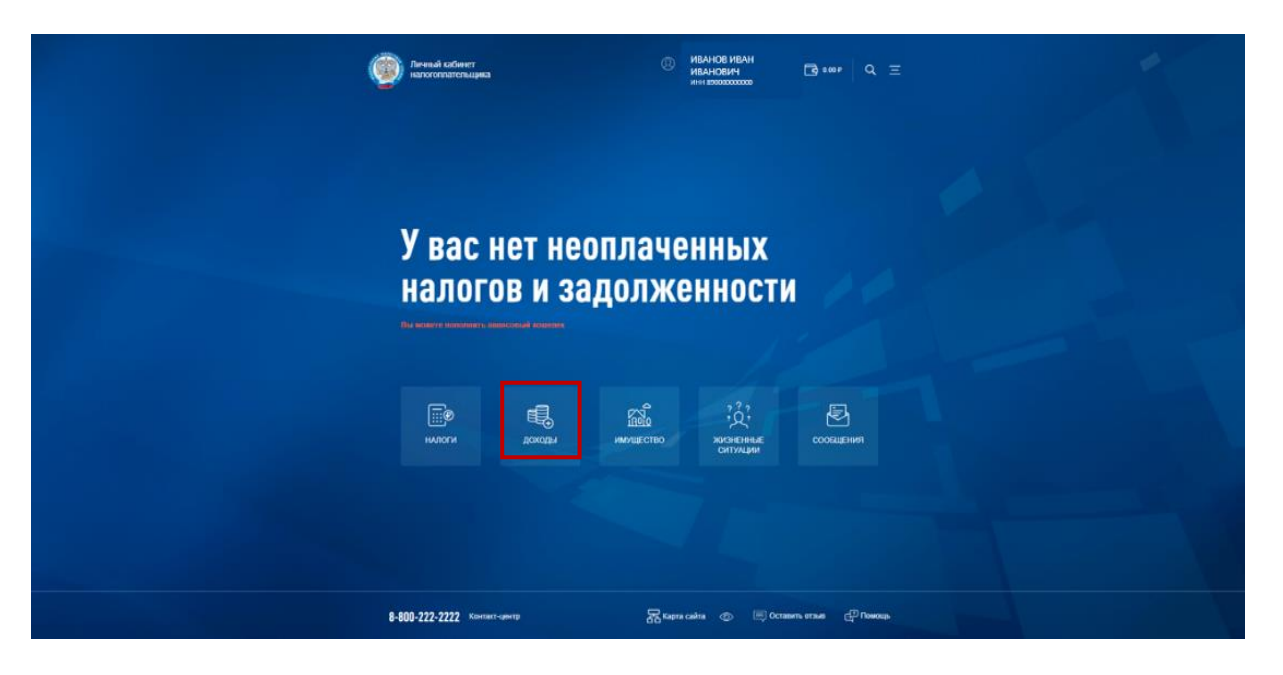

5. Скачать сведения за необходимый период

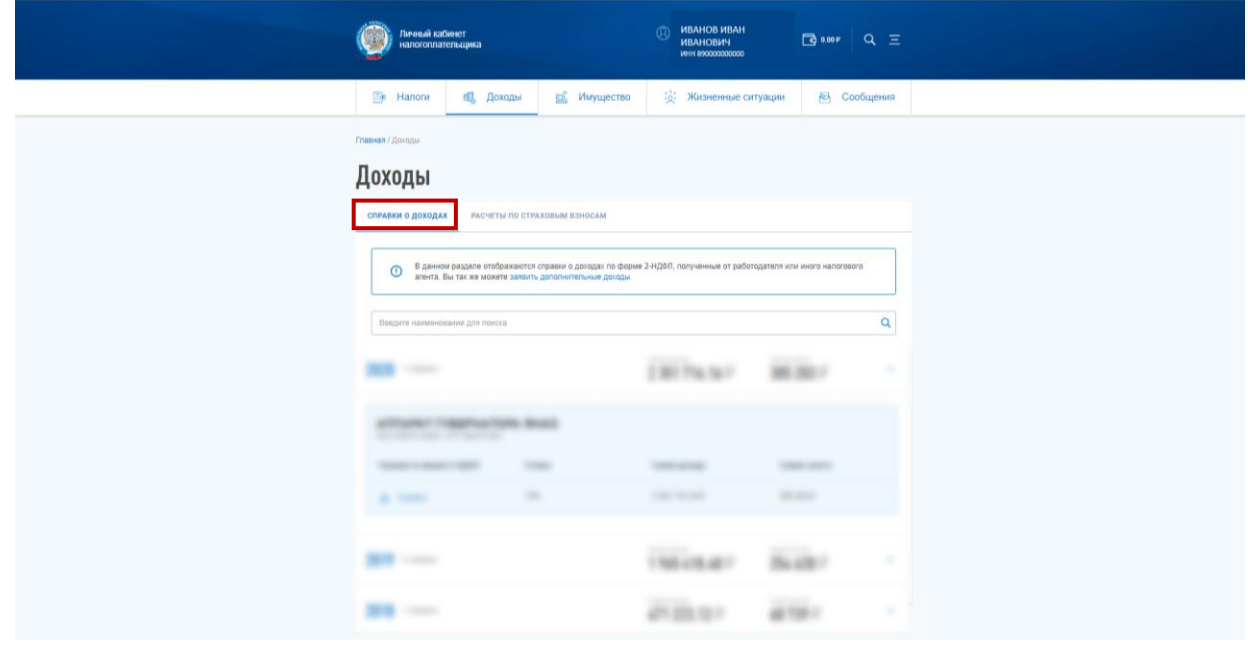

## **Официальный сайт Единой государственной информационной системы социального обеспечения**

1. Перейти на официальный сайт по ссылке [http://egisso.ru/site/client/#/,](http://egisso.ru/site/client/#/) открыть вкладку «Личный кабинет»

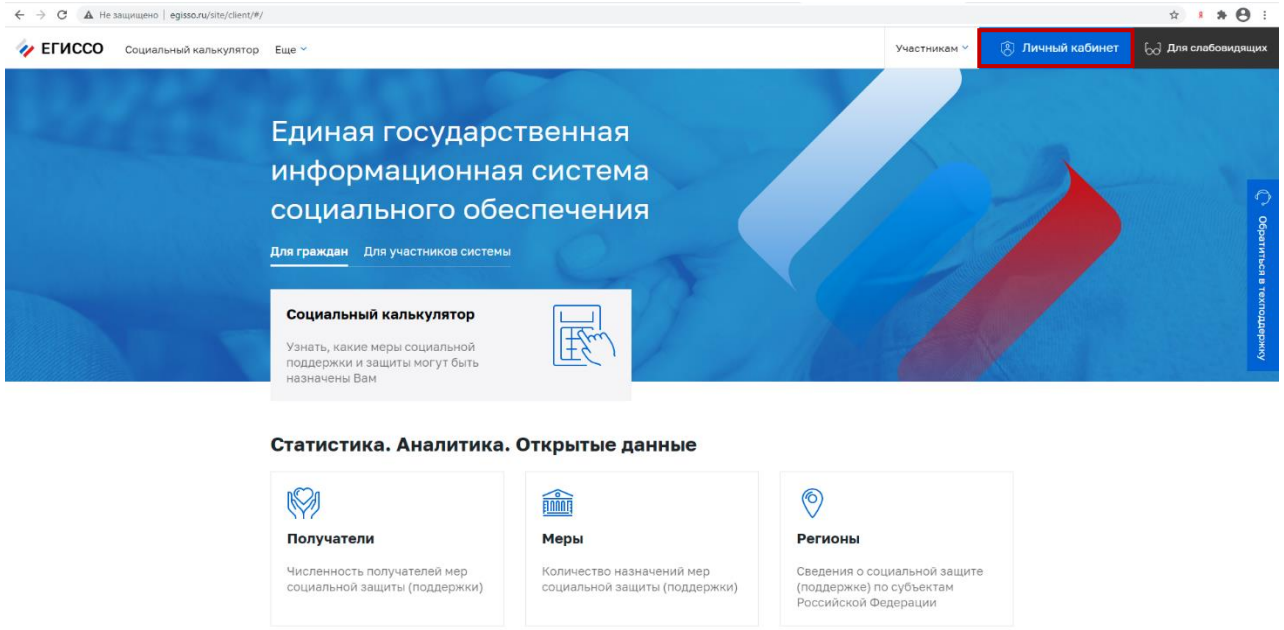

2. Авторизоваться в Личном кабинете и перейти во вкладку «Подготовить справку для скачивания» и скачать всю информацию о выплатах одним документом или просмотреть информацию о соответствующей выплате в режиме онлайн

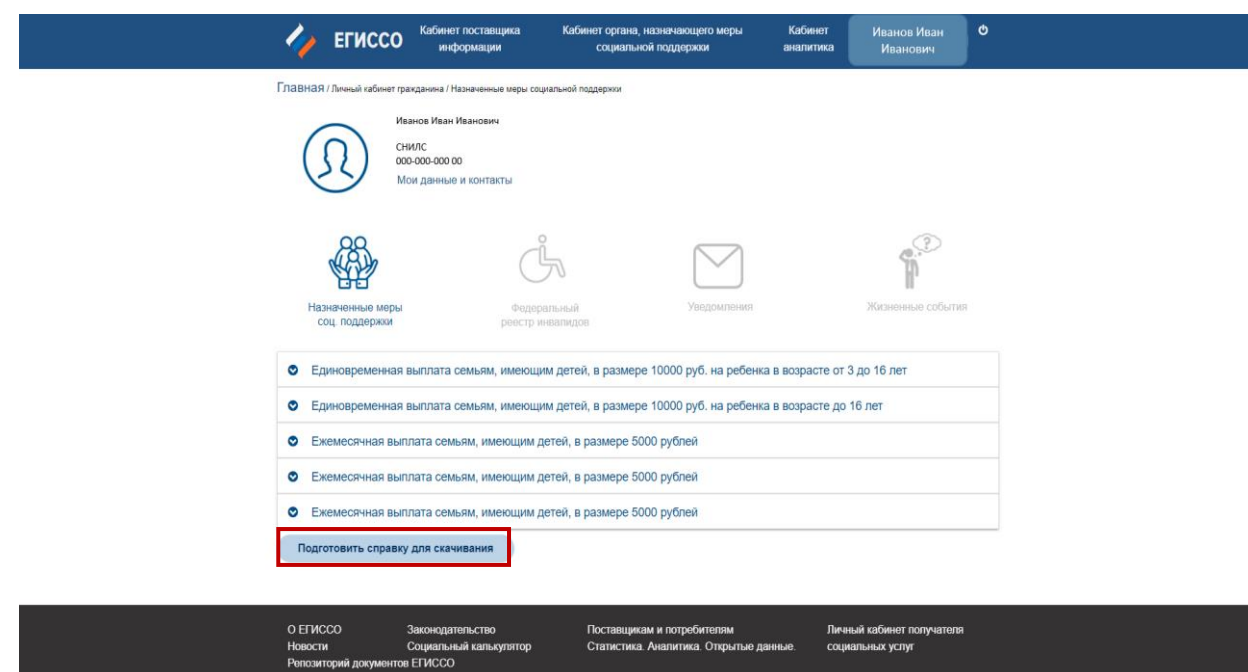